# .EE CprE 491 – Fall 2019 MicroCART Senior Design Team Weekly Report 4

*Oct 13th - Oct. 21st Faculty Advisors: Phillip Jones, Matt Cauwels, James Talbert* 

## Team Members:

Evan Blough -- Technical Team Lead, Embedded Software Lead Kynara Fernandes -- Ground Control Station Lead Aaron Szeto -- Controls Lead Joe Gamble -- Embedded Hardware Lead Shubham Sharma -- Crazy Fly Implementation Lead, Website Manager Jacob Brown -- Physical Hardware Lead

## Summary for Progress this Week

We made some progress on the development of the second large drone and crazy fly integration. We finished verifying functionality of the circuit boards on the drone. We looked into integrating the VRPN broadcast onto another device.

### Past Week Accomplishments

- Finished soldering both Zybo board and breakout board while confirming their functionality -Joe/Jacob
- Attempted to load hardware on to Zybo board Evan
- Organized PCB Components, Crimped cables for shield board connectors, Made documentation for crimping tools - Evan
- Wrote a new script for drone demo Evan
- Looked into simulink issue on lab computer (found issue) Kynara
- Looked into how frontend, backend and gui communicates while trying to implement functionality to UI components - Kynara
- Made documentation for current draw-Aaron
- Implemented the VRPN broadcast to the secondary machine. Shubham
- Posted documentation and libraries needed for crazyflie to GitLab. -Shubham

#### Pending Issues

- The vivado project is not configured to work on Windows, need to test on a similar linux OS instead.
	- The project importer gave me a UNC file path error, and I didn't really know where to go from there. I was going to try to install Vivado on my laptop - Evan
- Upgrade second computer while maintaining functionality and ability to compile embedded hardware and software
- Can you reprogram settings on wifi module from board or would we have to desolder it to configure a different networking scheme
- The difficulty of implementing a development environment as a VM.
- Lab computer OS reacts badly to sudo commands. This blocks a few issues.

## Individual Contributions

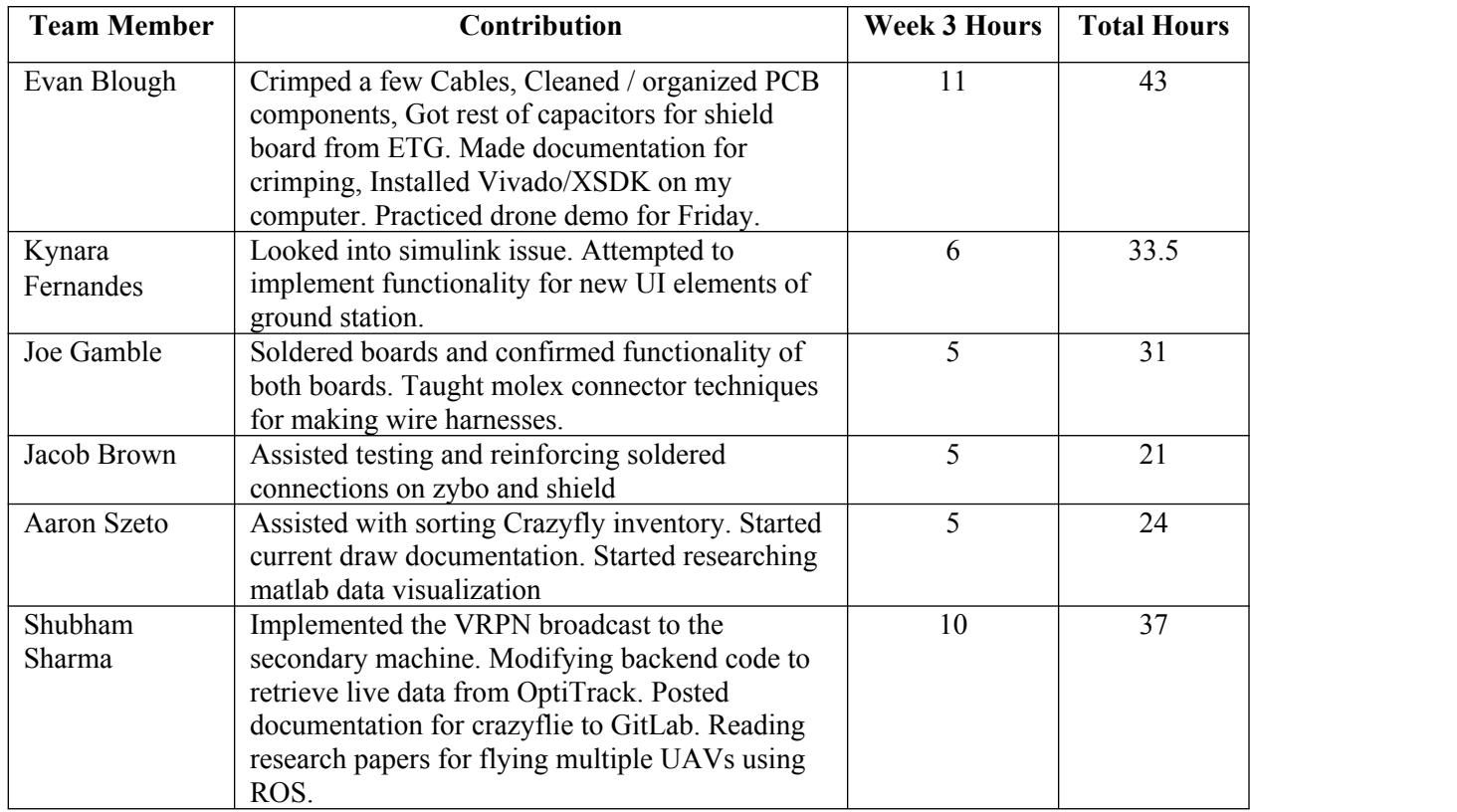

## Plans for Coming Week

- Test integrated shield board and Zybo Board
- Program FPGA and test functionality
- Finish making cables to assemble drone
- Start assembly of second drone
- Finish up backend modification to retrieve live data from the crazyflie.
	- Tentatively, fly a crazyflie autonomously.
- Set up a stable working version of the project as the master and set up a version tag.
- Test Vivado project on a newer version of linux so we can update the outdated machine.
- Set up the CAD models to 3D print 4 crazyflie skeletons for tracking.
- HOPEFULLY, getting the ground station communication figured out and implement the functionality of new UI features. I.e., send error data from the module that calculates it to the

## Summary of Weekly Advisor Meeting:

We talked about a large number of topics, so I will try to keep this summary concise. We talked about techniques for increasing documentation. Gitlab tags were discussed and how they are useful to other teams because they indicate stable releases. We talked about how useful Virtual Machines would be for increasing project portability. The importance of documentation was stressed at this meeting, so we discussed making videos and readme files. We added the bill of materials to Git. Dr. Jones gave us a reminder to test both the hardware boards before integrating them. We decided the current draw test we did was not sufficient. We talked about where to proceed with the Matlab and controls development. Our team needed to research the feasibility of implementing VM's and a networking build for multiple drone platforms